## Application-layer Protocols

Based on Notes by D. Hollinger Based on UNIX Network Programming, Stevens, Chapter 9 Also Java Network Programming and Distributed Computing, Chapter 3,8 Also Online Java Tutorial, Sun.

## **Topics**

• Issues in Protocol Design

- Sample Application-layer Protocols – TELNET
	- FTP
	- DNS

## Application Protocol Design

- Think of different people/teams, working on the client and server programs.
	- Different programming languages.
	- Diverse hardware, operating systems.
- Be unambiguous, precise.
	- Consider potential error conditions.
- Allow for future extensions.
	- Leave room for additional data, meta-data.
- Do not replicate services provided by lowerlayer protocols
	- details and the control of the control of the control of the control of the control of the control of the control of the control of the control of the control of the control of the control of the control of the control of

## In Summary

Strive for:

- Interoperability
- Precision
- Extensibility
- Efficiency
- Minimality

## Learn by Example

• Many existing protocols are the result of long term collaborations.

• Look at existing Request for Comments (RFC) documents, specifying protocols: See http://www.rfc-editor.org/rfc.html

#### Knock-Knock Protocol

**Server**: "Knock knock!" **Client**: "Who's there?" **Server**: "Dexter." **Client**: "Dexter who?" **Server**: "Dexter halls with boughs of holly." **Client**: "Groan."

#### Java Implementation

- Client class
	- KnockKnockClient.java
- Server class
	- KnockKnockServer.java
- Protocol class
	- KnockKnockProtocol.java

Netprog 2002 DNS 7

# Supporting multiple clients

- Main listener code – KKMultiServer.java
- Protocol service thread code – KKMultiServerThread.java

#### The TELNET Protocol

#### Reference: RFC 854

Netprog 2002 DNS 9

TELNET vs. telnet • TELNET is a *protocol* that provides "a general, bi-directional, eight-bit byte oriented communications facility".

- **telnet** is a *program* that supports the TELNET protocol over TCP.
- Many application protocols are built upon the TELNET protocol.

## The TELNET Protocol

- TCP connection
- data and control over the same connection.
- Network Virtual Terminal
- negotiated options

## Network Virtual Terminal

- intermediate representation of a generic terminal.
- provides a standard language for communication of terminal control functions.

#### Network Virtual Terminal

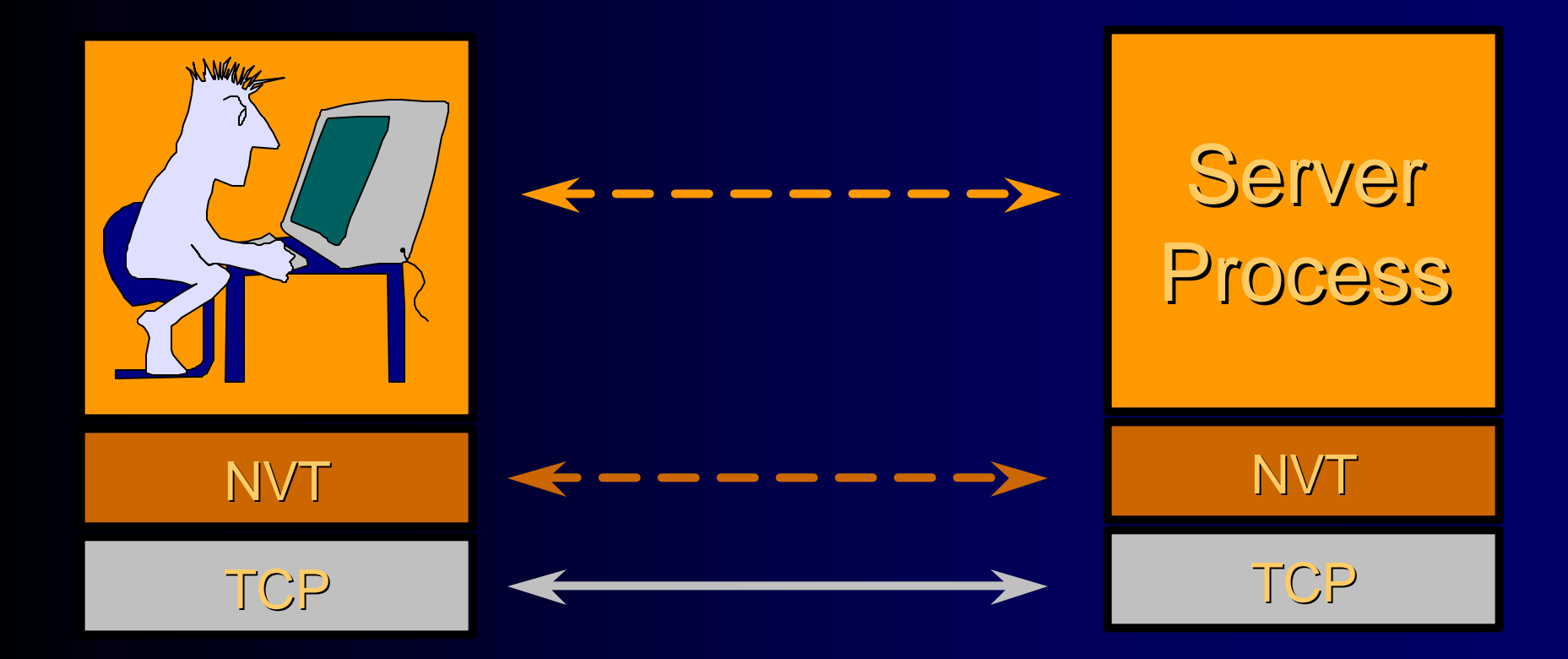

## Negotiated Options

- All NVTs support a minimal set of capabilities.
- Some terminals have more capabilities than the minimal set.
- The 2 endpoints negotiate a set of mutually acceptable options (character set, echo mode, etc).

## Negotiated Options

- The protocol for requesting optional features is well defined and includes rules for eliminating possible negotiation "loops".
- The set of options is not part of the TELNET protocol, so that new terminal features can be incorporated without changing the TELNET protocol.

#### Option examples

- Line mode vs. character mode
- echo modes
- character set (EBCDIC vs. ASCII)

## Control Functions

• TELNET includes support for a series of control functions commonly supported by servers.

• This provides a uniform mechanism for communication of (the supported) control functions.

## Control Functions

- Interrupt Process (IP) – suspend/abort process.
- Abort Output (AO)

– process can complete, but send no more output to user's terminal.

• Are You There (AYT)

– check to see if system is still running.

### More Control Functions

- Erase Character (EC)
	- delete last character sent
	- typically used to edit keyboard input.
- Erase Line (EL)

– delete all input in current line.

### Command Structure

- All TELNET commands and data flow through the same TCP connection.
- Commands start with a special character called the Interpret as Command *escape* character (IAC).
- The IAC code is 255.
- If a 255 is sent as data it must be followed by another 255.

## Looking for Commands

- Each receiver must look at each byte that arrives and look for IAC.
- If IAC is found and the next byte is IAC a single byte is presented to the application/terminal (a 255).
- If IAC is followed by any other code the TELNET layer interprets this as a command.

#### Command Codes

- IP 243
- AO 244
- AYT 245
- EC 246
- $\bullet$  EL 247
- $\blacksquare$  WILL 251
- $\blacksquare$  WON'T 252
- **n** DO 253
- **DON'T 254**
- $\blacksquare$  IAC 255

# Playing with TELNET

- You can use the **telnet** program to play with the TELNET protocol.
- **telnet** is a *generic* TCP client.
	- Sends whatever you type to the TCP socket.
	- Prints whatever comes back through the TCP socket.
	- Useful for testing TCP servers (ASCII based protocols).

## Some TCP Servers you can play with

- Many Unix systems have these servers running (by default):
	- **echo** port 7
	- **discard** port 9
	- **daytime** port 13
	- **chargen** port 19

**Connection closed.** 2002 DNS 25 **telnet hostname port** > **telnet rcs.rpi.edu 7 Trying 128.113.113.33... Connected to cortez.sss.rpi.edu (128.113.113.33). Escape character is '^]'. Hi dave Hi dave stop it stop it ^] telnet> quit**

#### **telnet** vs. TCP

- Not all TCP servers talk TELNET (most don't)
- You can use the **telnet** program to play with these servers, but the fancy commands won't do anything.
	- type ^], then "help" for a list of fancy TELNET stuff you can do in **telnet**.
- See GenericClient.java

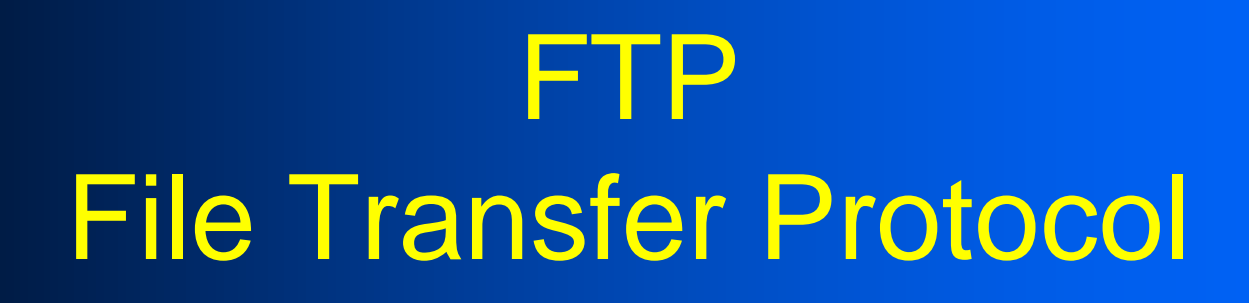

Reference: RFC 959

Netprog 2002 DNS 27

FTP Objectives (from RFC 959)

- promote sharing of files
- encourage indirect use of remote computers
- shield user from variations in file storage
- transfer data reliably and efficiently
- "FTP, although usable directly by a user at a terminal, is designed mainly for use by programs"

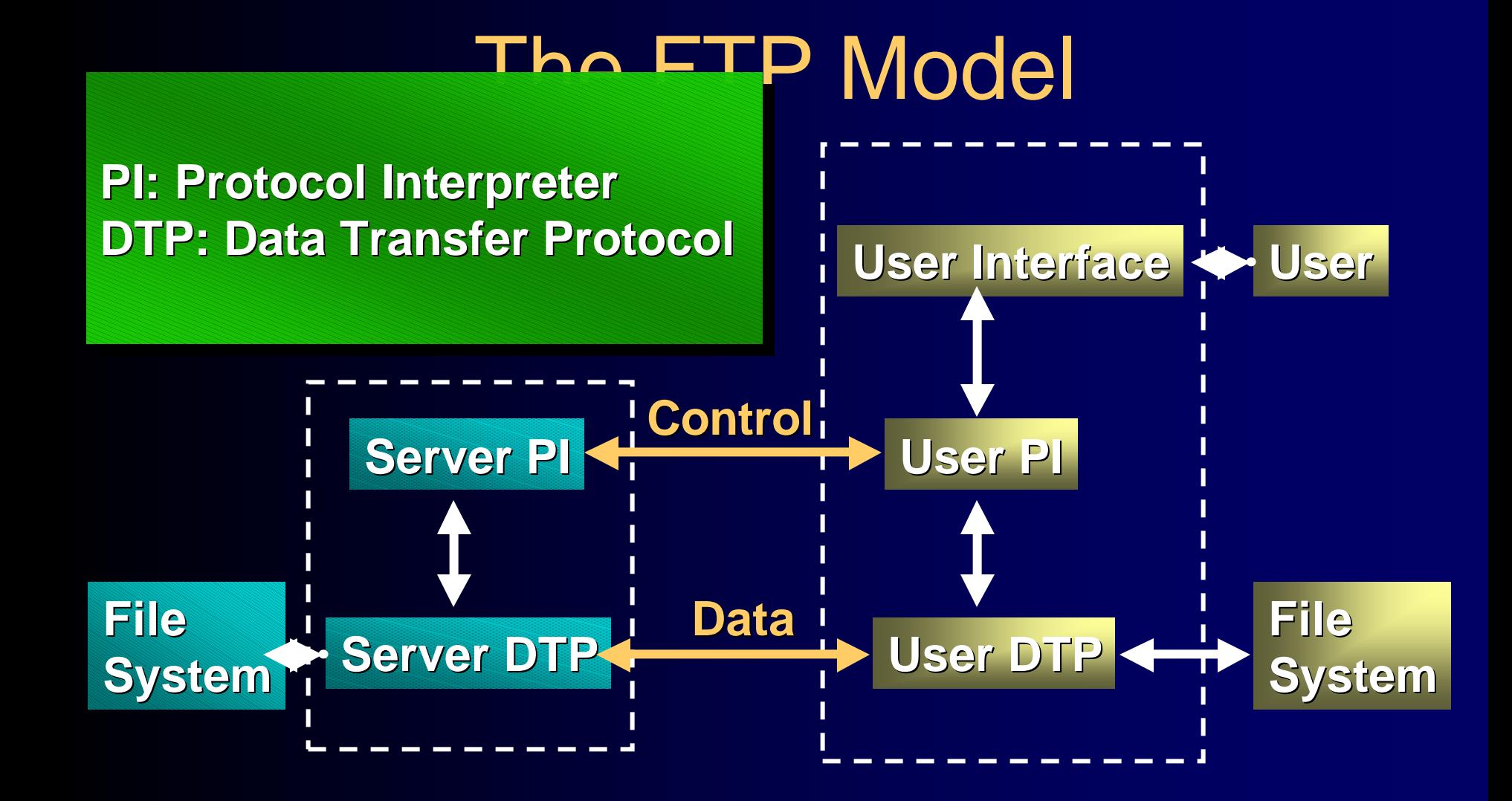

## Control and Data Connections

- Control functions (commands) and reply codes are transferred over the control connection.
- All data transfer takes place over the data connection.
- The control connection must be "up" while data transfer takes place.

## Control Connection

- The control connection is the "well" known" service.
- The control connection uses the TELNET protocol.
- Commands and replies are all line oriented text (default is ASCII).

### **Standard Connection Model**

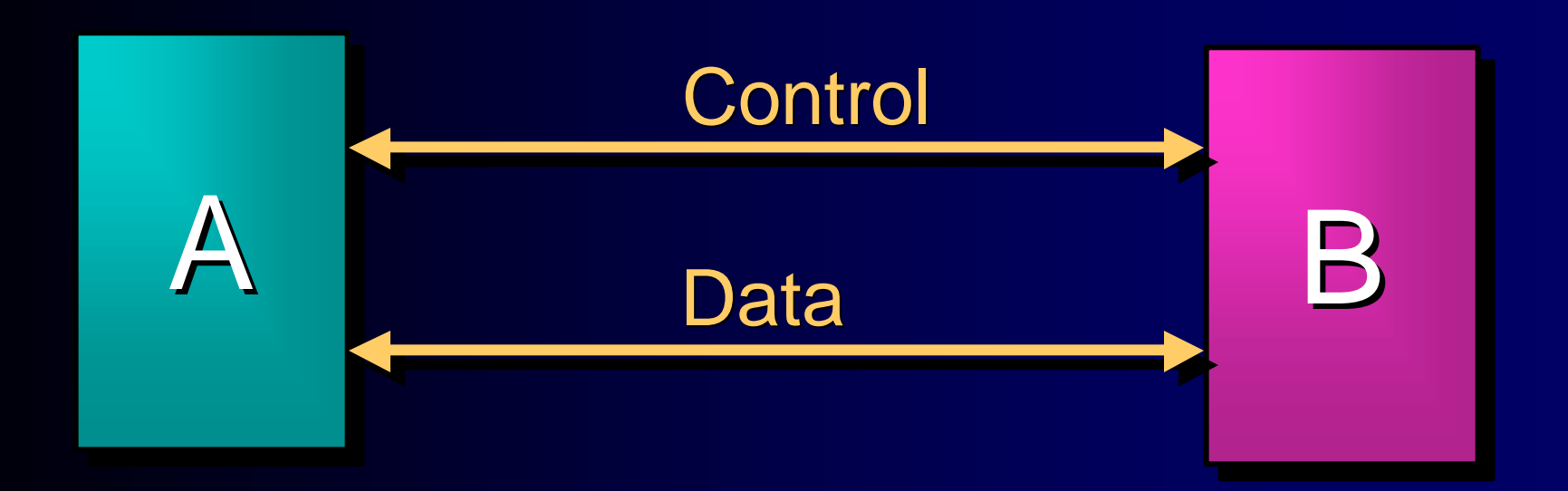

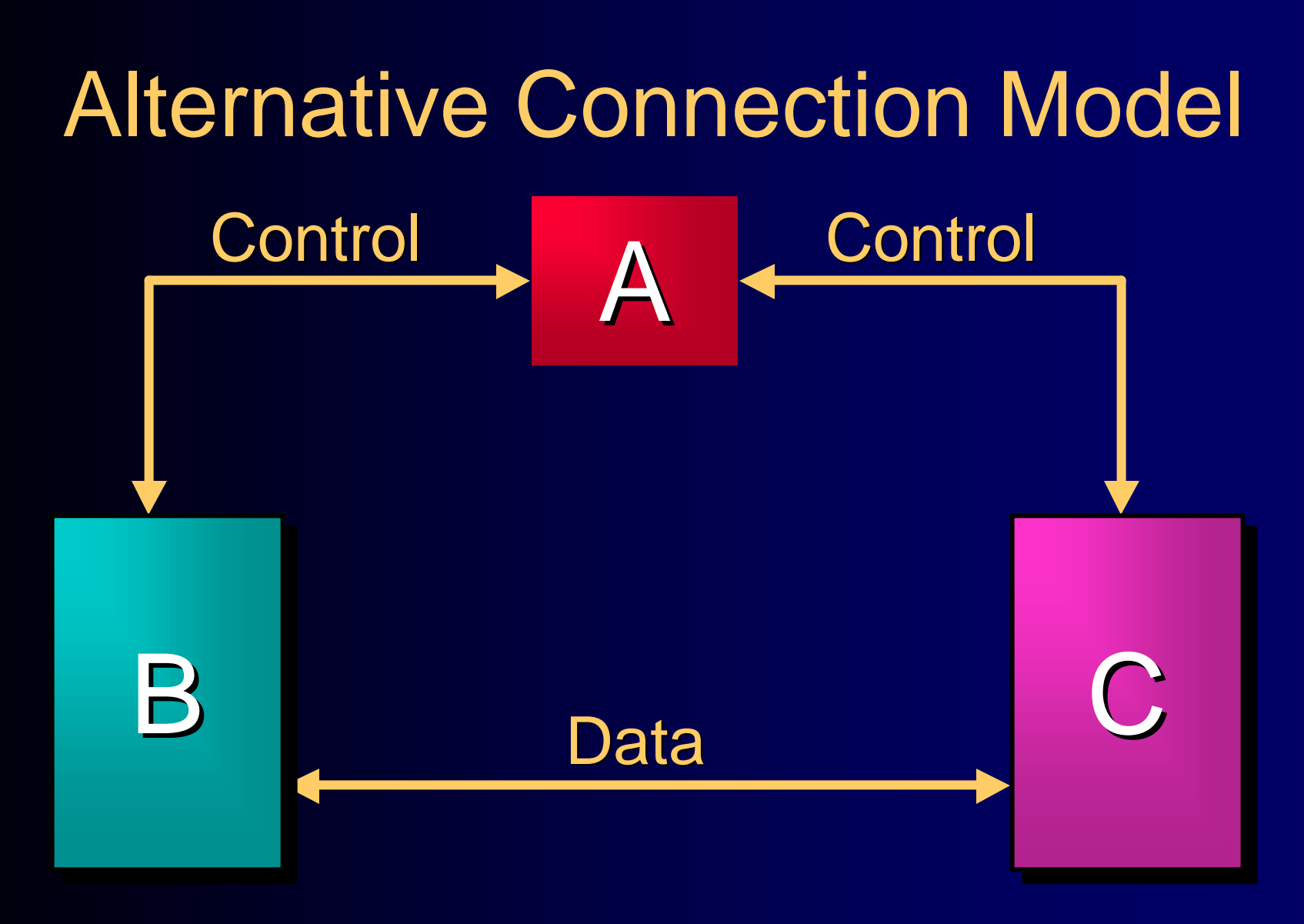

### Access Control Commands

USER *specify user*  PASS *specify password* CWD *change directory* CDUP *change directory to parent* QUIT *logout*

Transfer Parameter Commands PORT *publish local data port* PASV *server should listen*  TYPE e*stablish data representation* MODE *establish transfer mode* STRU *establish file structure*

## Service Commands

- RETR *retrieve file*
- STOR *send file*
- STOU *send file and save as unique*
- APPE *send file and append*
- ABOR *abort prev. service command*
- PWD *print working directory*
- LIST *transfer list of files over data link*

## FTP Replies

- All replies are sent over control connection.
- Replies are a single line containing
	- 3 digit status code (sent as 3 numeric chars).
	- text message.
- The FTP spec. includes support for multiline text replies.

## FTP Reply Status Code

- First digit of status code indicates type of reply:
	- '1': Positive Preliminary Reply (got it, but wait).
	- '2': Positive Completion Reply (success).
	- '3': Positive Intermediate Reply (waiting for more information).
	- '4': Transient Negative Completion (error try again).
	- '5': Permanent Negative Reply (error can't do).

## FTP Reply Status Code

- 2nd digit indicates function groupings.
	- '0': Syntax (problem with command syntax).
	- '1': Information (reply to help or status cmds).
	- '2': Connections (problem with a connection).
	- '3': Authentication (problem with login).
	- '4': Unspecified.
	- '5': File system (related to file system).
- 3rd digit indicates specific problem within function group.

#### Data Transfer Modes

- STREAM: file is transmitted as a stream of bytes.
- BLOCK: file is transmitted as a series of blocks preceded by headers containing count and descriptor code (EOF, EOR, restart marker).
- COMPRESSED: uses a simple compression scheme - compressed blocks are transmitted.

#### RFC 959

- The RFC includes lots more information and many details including:
	- parameters for commands
	- lists of reply status codes
	- protocol state diagrams
	- support for a variety of file structures
	- sample sessions

## Address Conversion Functions and The Domain Name System

Based on Notes by D. Hollinger Refs: UNIX Network Programming, Stevens, Chapter 9 RFC 1034 RFC 1035 Also based on Java Network Programming and Distributed Computing, Chapter 3

Netprog 2002 DNS 42

#### Hostnames

- IP Addresses are great for computers
	- IP address includes information used for routing.
- IP addresses are tough for humans to remember.
- IP addresses are impossible to guess. – ever guessed at the name of a WWW site?

## The Domain Name System

• The *domain name system* is usually used to translate a host name into an IP address .

• Domain names comprise a hierarchy so that names are unique, yet easy to remember.

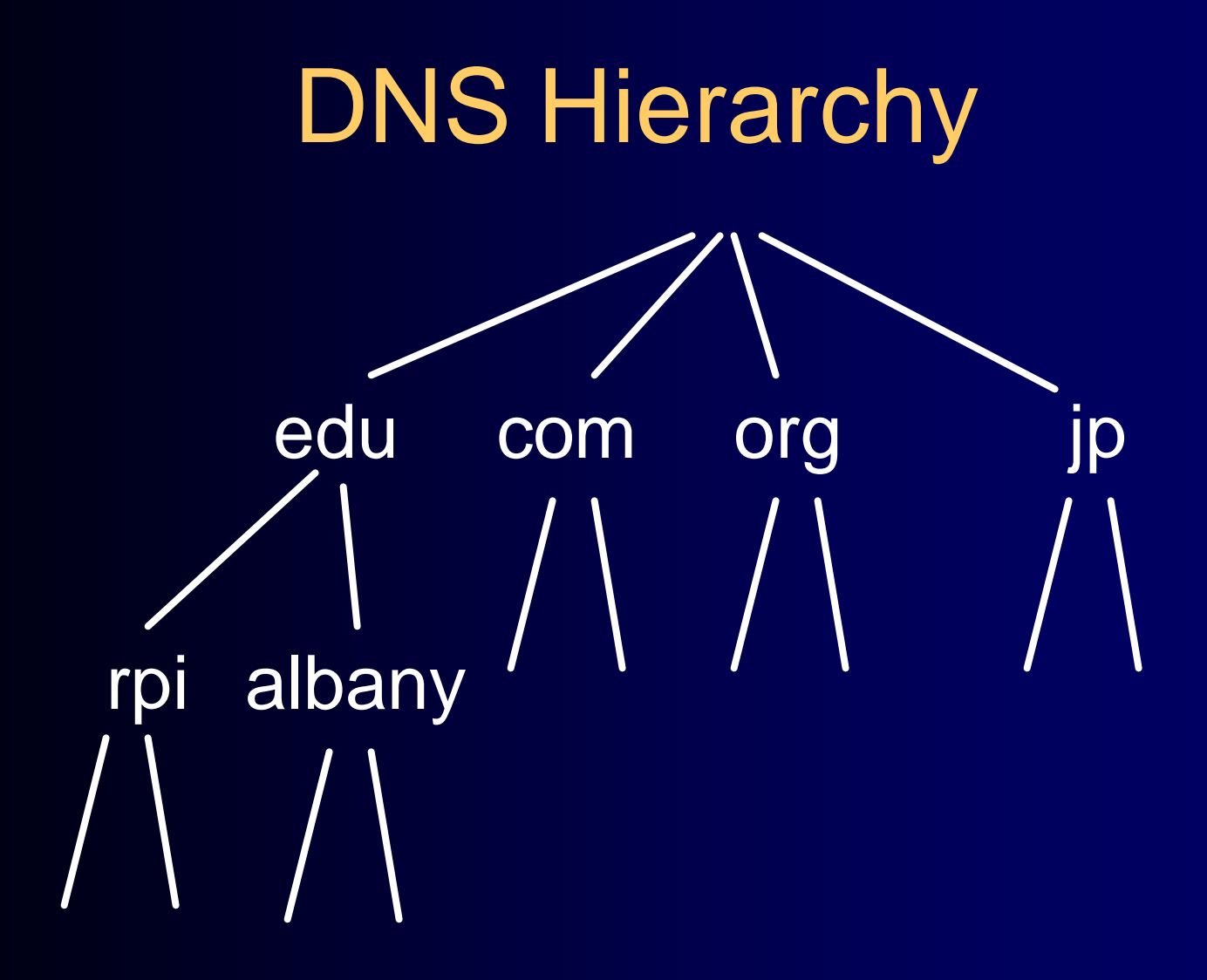

#### Host name structure

- Each host name is made up of a sequence of *labels* separated by periods.
	- Each label can be up to 63 characters
	- The total name can be at most 255 characters.
- Examples:
	- whitehouse.gov
	- barney.the.purple.dinosaur.com
	- monica.cs.rpi.edu

#### Domain Name

• The domain name for a host is the sequence of labels that lead from the host (leaf node in the naming tree) to the top of the worldwide naming tree.

• A domain is a subtree of the worldwide naming tree.

#### Top level domains

- **edu, gov, com, net, org, mil**, …
- Countries each have a top level domain (2 letter domain name).
- New top level domains include: .aero .biz .coop .info .name .pro

# **DNS Organization**

- Distributed Database
	- The organization that owns a domain name is responsible for running a DNS server that can provide the mapping between hostnames within the domain to IP addresses.
	- So some machine run by RPI is responsible for everything within the rpi.edu domain.

#### DNS Distributed Database

• There is one primary server for a domain, and typically a number of secondary servers containing replicated databases. **rpi.edu DNS server**

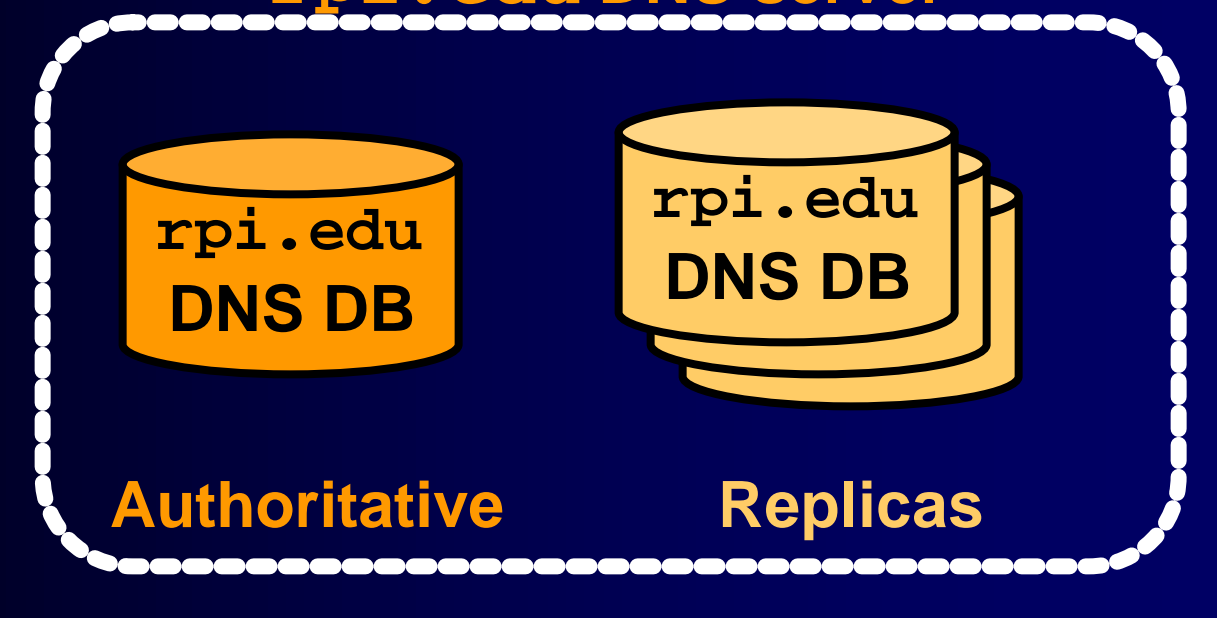

Netprog 2002 DNS 50

#### DNS Clients

• A DNS client is called a *resolver*.

• A call to **getByName(host)**is handled by a resolver (typically part of the client).

• Most Unix workstations have the file **/etc/resolv.conf** that contains the local domain and the addresses of DNS servers for that domain.

#### /etc/resolv.conf

**domain rpi.edu 128.113.1.5 128.113.1.3**

#### **nslookup**

• nslookup is an interactive resolver that allows the user to communicate directly with a DNS server.

• nslookup is usually available on Unix workstations.

\$ nslookup Default Server: oldtotter.cs.rpi.edu Address: 128.213.8.12

> rpi.edu Server: oldtotter.cs.rpi.edu Address: 128.213.8.12

Non-authoritative answer: Name: rpi.edu Addresses: 128.113.26.42, 128.113.26.41

#### DNS Servers

- Servers handle requests for their domain directly.
- Servers handle requests for other domains by contacting remote DNS server(s).
- Servers cache external mappings.

### Server - Server Communication

- If a server is asked to provide the mapping for a host outside it's domain (and the mapping is not in the server cache):
	- The server finds a nameserver for the target domain.
	- The server asks the nameserver to provide the host name to IP translation.
- To find the right nameserver, use DNS!

### DNS Data

- DNS databases contain more than just hostname-to-address records:
	- Name server records NS
	- Hostname aliases CNAME
	- Mail Exchangers MX
	- Host Information HINFO

#### The Root DNS Server

• The root server needs to know the address of 1st (and many 2nd) level domain nameservers. edu com org ip rpi albany

## **Server Operation**

- If a server has no clue about where to find the address for a hostname, ask the root server.
- The root server will tell you what nameserver to contact.
- A request may get forwarded a few times.

### DNS Message Format

#### **HEADER HEADER**

#### **QUERIES QUERIES**

#### *Response* **RESOURCE RECORDS** *Response* **RESOURCE RECORDS**

#### *Response* **AUTHORITY RECORDS** *Response* **AUTHORITY RECORDS**

#### *Response* **ADDITIONAL INFORMATION** *Response* **ADDITIONAL INFORMATION**

## DNS Message Header

- query identifier
- flags
- # of questions
- # of RRs
- # of authority RRs
- # of additional RRs

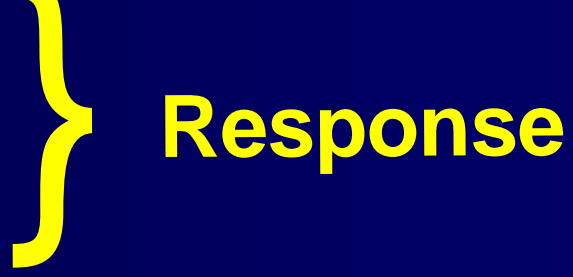

## Message Flags

- QR: Query=0, Response=1
- AA: Authoritative Answer
- TC: response truncated (> 512 bytes)
- RD: recursion desired
- RA: recursion available
- rcode: return code

#### Recursion

- A request can indicate that recursion is desired - this tells the server to find out the answer (possibly by contacting other servers).
- If recursion is not requested the response may be a list of other name servers to contact.

#### Question Format

• Name: domain name (or IP address)

- Query type (A, NS, MX, ...)
- Query class (1 for IP)

## Response Resource Record

- Domain Name
- Response type
- Class (IP)
- Time to live (in seconds)
- Length of resource data
- Resource data

## UDP & TCP

- Both UDP and TCP are used:
	- TCP for transfers of entire database to secondary servers (replication).
	- UDP for lookups
	- If more than 512 bytes in response requestor resubmits request using TCP.

#### Lots more

- This is not a complete description !
- If interested look at:
	- RFC 1034: DNS concepts and facilities.
	- RFC 1035: DNS implementation and protocol specification.
	- play with nslookup.
	- Look at code for BIND (DNS server code).

#### Internet Addresses in Java

- java.net.InetAddress class
- You get an address by using static methods:

ad = InetAddress.getByName(hostname);

myAddress = InetAddress.getLocalHost();

## Printing Internet Addresses

• You get information from an InetAddress by using methods:

ad.getHostName(); ad.getHostAddress();

• Both return Strings representing the host name, and the IP address in dotted decimal format.

## Additional InetAddress methods

- getAddress() returns the IP address.
	- in byte array format (network byte order), with highest byte at bytearray [0].
- getAllByName(hostname) returns an array of InetAddress instances for the given host name.
	- One host name may be mapped to multiple machines.
	- One host name can map to multiple addresses in the same machine (virtual addresses).

## Additional InetAddress methods

- isMulticastAddress() returns a boolean representing whether it is a Class D address.
- getAllByName(hostname) returns an array of InetAddress instances for the given host name.
	- One host name may be mapped to multiple machines.
	- One host name can map to multiple addresses in the same machine (virtual addresses).